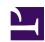

#### University of Massachusetts Amherst

From the SelectedWorks of Jennifer Eustis

May 13, 2022

#### MarcEdit 101 An Introduction.pdf

Jennifer Eustis, University of Massachusetts Amherst

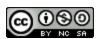

This work is licensed under a Creative Commons CC\_BY-NC-SA International License.

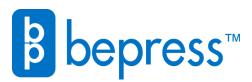

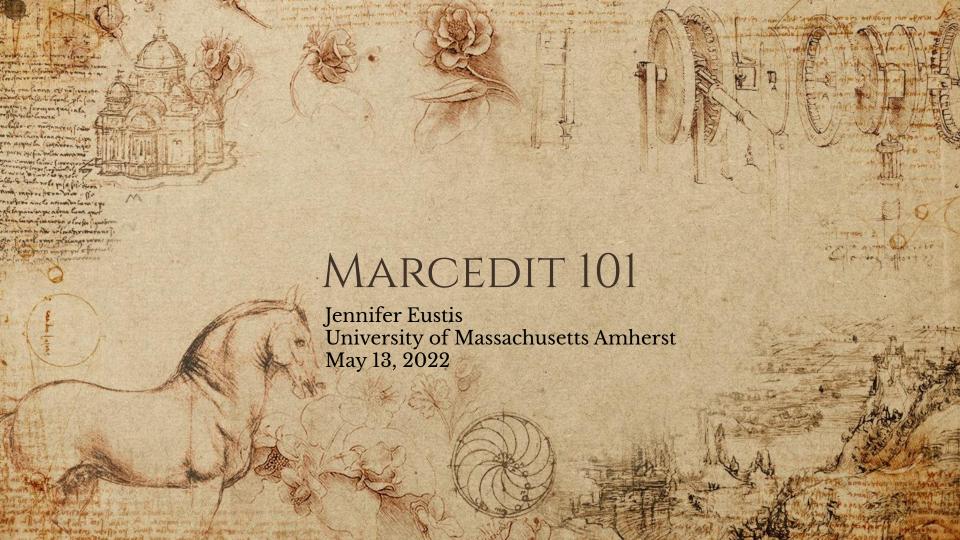

#### WHO ARE YOU?

HAVE YOU USED MARCEDIT BEFORE?

WHAT IS ONE THING ABOUT MARCEDIT YOU WANT TO LEARN ABOUT TODAY?

#### TODAY'S TOPICS

con (aquels currences of manufactures of plans and from more for the plans of the plans of the p

We are going to see the basics of MarcEdit, a tool created and maintained by Terry Reese. This includes:

- Brief introduction to MarcEdit
- Understanding settings, preferences, and main level menu
- Working in the MarcEditor and and using its features to manipulate MARC data
- Working with tasks lists to create Tasks
- Understanding integrations and regular expressions

By the end of this, I hope that you will come away with:

- Understand how to download MarcEdit and where to find help
- How to update your preferences in Settings
- Use the basic top level features of the Main Menu
- Use the MarcEditor to manipulate and profile MARC records and metadata
- Learn about more advanced features

#### WHAT IS MARCEDIT?

A single not propose event laport tell man event of control of the service of the service of the

as form of many growing as the man as a man with the man in the man in the ma

gramme of the equilibrium of

and provide as the property of the file of the second state of the second of the second of the secon

MarcEdit is a free suite of tools created and maintained by Terry Reese. These tools are meant to be used with library data, in particular MARC data. As we know, library data comes in different formats and has varying levels of quality. MarcEdit allows you to make edits to one or more records, automate common practices, convert data, or enhance records.

#### FEATURES & DOWNLOADS

A words not probles of one lapare this was decilled and of college of the property of the same of the property of the property

er location or minds of their and purpos of a

and very like and diego much its admit state on speed in the the state of me of the speed of the month

List of all MarcEdit's features

Download instructions for PC and MAC

Sign up for the MarcEdit listserv

Consult the MarcEdit knowledge base

Check out video tutorials

This presentation uses MarcEdit version 7 for PC (single user installation)

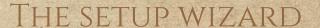

When you download and open MarcEdit for the first time, you will be prompted to go through the Setup Wizard. Don't skip this step as it could cause issues later on.

Fill in the MARC format, for the US this will be MARC21.

The default record encoding will be usually UTF8. If you work with primarily MARC8 encoded records, don't worry. You can always update this in your preferences.

You can leave the default for XML processing engine.

| MarcEdit 7 Startup Wizard: Page 3                                                             | N (TEX | × x some a panil             |
|-----------------------------------------------------------------------------------------------|--------|------------------------------|
| MarcEdit Data Settings  MarcEdit is MARC agnostic, so let's tell it a little about your data. | ,      |                              |
| My MARC Format is:                                                                            | 2      |                              |
| Default Record Encoding:  MARCS/UTF8                                                          |        |                              |
| ☑ Enforce Unicode Normalization  XML Processing Engine:                                       |        | We're Almost Donel Squirrell |
| Choose For Me                                                                                 |        |                              |

com (aquele cur presse efference brother recome purple of the cur pressed of pressed of the current of the current of the current of the current of the current of the current of the current of the current of the current of the current of the current of current of the current of the current

grading of the spane on

יות פלי ווני ביותר ביותר ביותר ביותר ביותר ביותר ביותר ביותר ביותר ביותר ביותר ביותר ביותר ביותר ביותר ביותר ב

#### MAIN MENU & FEATURES

When you open MarcEdit, you reach the main level menu or the main window. One thing about MarcEdit is that often there is more than one place to get to a feature. Notice that here MARCJoin is in my shortcuts. You can also access that feature by going to Tools and then MARC Processing tools.

Plugins are added features. This presentation doesn't cover this. More information can be found on Terry Reese's page on plugins.

the service of the control of their sites and the control of

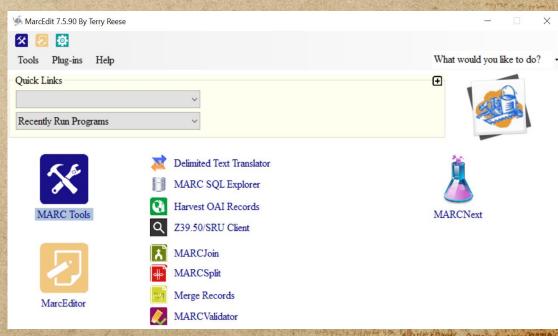

com (aquels con prome of the department of the formal property of the formal property of th

to seemed the organist agent me so

As thouse with a committee to a property and the columns in

of our significant things of myon as

granus de me ejete para sa comentar a comentar a coment

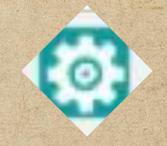

ANTONO WARD TO BE THE WARD STORE STATE OF THE CONTRACT OF THE STATE OF THE STATE OF

complete conforms of property of the property law sold from the property law sold from the property law sold from the property law sold from the property of the property of t

### MARCEDIT PREFERENCES: MAIN WINDOW SETTINGS

To access your preferences, you can click on the gearbox or go to Tools/Preferences (Ctrl+Shift+P)

In the main window settings, you can:

Select Up to 4 items default programs that display on the main window
Select your default character encoding for the MarcEditor
Set up integrations to an ILS or OCLC
Set a default font and size for your records in the MarcEditor

### HOW DO YOU CHANGE YOUR DEFAULT ENCODING?

IF YOU HAVE A FILE WITH ANOTHER
CHARACTER ENCODING, DO YOU NEED TO
UPDATE THE DEFAULT ENCODING AND
THEN CHANGE IT BACK?

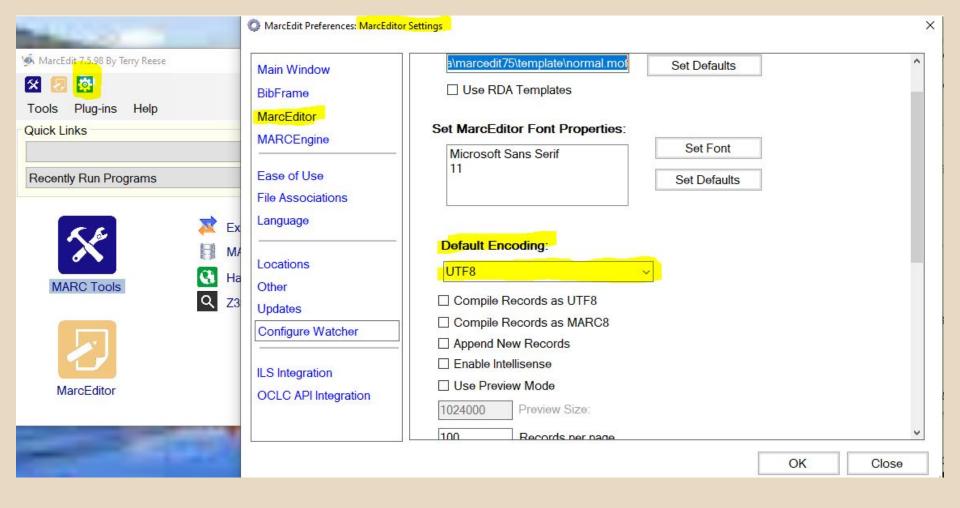

#### MAIN WINDOW FEATURES

care (a quali carificia) affina laman folias acula fin pregala l'Ama horribe ma Fiplement qual l'im

and the state of the state of t

committee of the manage

ment were also over allogo ment of a many share one your trans of me when we also many

From the main window, you can access:

MarcEdit Tools

MarcEditor

MARC Processing Tools (Joining or Splitting Marc files for instance)

**Character Conversion Tools** 

Cuttering Tools

OAI-PMH Tools

Export

Generate Reports (field count, count by material type)

Verify URLs

Regular Expression Store

OCLC API Operations

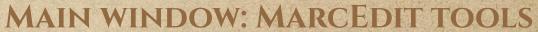

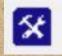

From the main window, you can select:

- MarcBreaker: This "breaks" the MARC binary file into a readable format that can be edited in the MarcEditor.
- MarcMaker: This takes the readable format MARC data file and creates the MARC binary file.
- MARC21 to MARC21XML: This converts a MARC21 file to MARC21XML.
- MARC21XML to MARC21: This converts a MARC21XML file to a MARC21 binary file.
- MARC to JSON: This converts a MARC21 file to a JSON file.
- JSON to MARC: This converts a JSON file to a MARC21 file.
- JSON to XML: This converts a JSON file to XML.
- XML to JSON: This converts an XML file to JSON. Options include changing the
  default character encoding only for the tool that you select, translating the MARC
  data to MARC-8 or UTF8. To change the default character encoding, you will need
  to go to Settings.

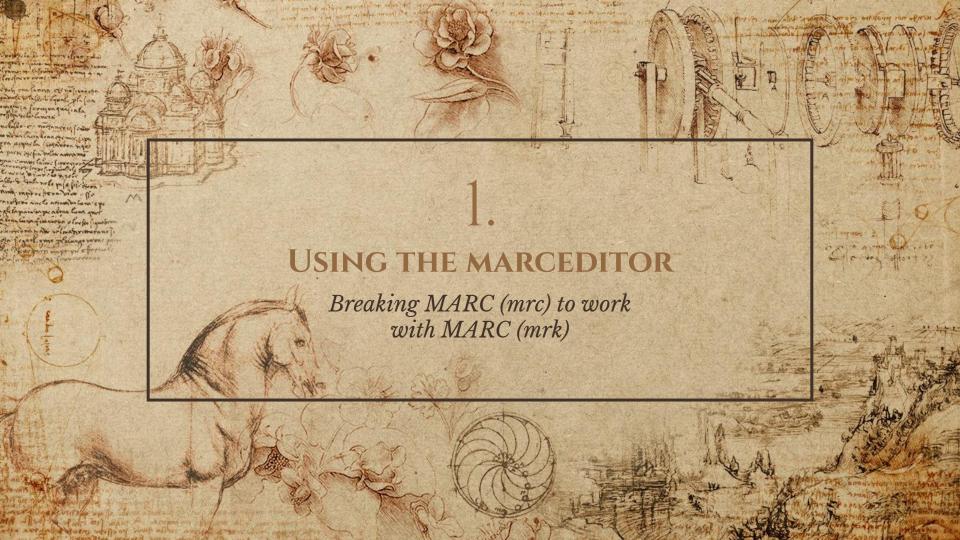

45000010010000000300060001000500170001600600190003300700 150028504300120040005000220041207200250043407200230045908 700190077949000290079850400570082758800260088450507160091 065000600270465000540276465100380281864800200285665500220 RScr cnu---unuuuRS151104s1976 106.1RSm o d USa1400878764USq(electronic bk.) RS USa(OCoLC)ocn9274428 USa22573/ctt182d5zdUSbJSTORRS USan\$TUSbenqUSerdaUSepnUScN\$TUSdIDEBKUSdYDXCPUSdJSTORUS USaa-tu---RS 4USaDR569USb.D3 1976ebRS 7USaHISUSx026000U H.RS10USaReform in the Ottoman Empire, 1856-1876 /UScby I online resource (xviii, 479 pages) RS USatext USbtxt US2rd file US2rda RS1 USaPrinceton Legacy Library RS USaIncludes --UStPreface --UStNote on Transliteration, Names, Dates, Hatt-1 Hümayun of 1856 and the Climate of Its Reception -Reorganization of the Non-Muslim Millets, 1860-1865 -- USt Political Agitation: the New Ottomans -- US tVII. The Final 1876-the Year of the Three Sultans -- UStX. The Constituti examines in detail the Tanzimat reforms, focusing on the published in 1963. The Princeton Legacy Library uses the 1 the distinguished backlist of Princeton University Press. durable paperback and hardcover editions. The goal of the the thousands of books published by Princeton University USaHampshire College patrons have access. US5MAHRS1 USaMo access. US5MNSRS1 USaUMass Amherst patrons have access. US governmentUSy1829-1878.USOhttp://id.loc.gov/authorities/s East US x Turkey & Ottoman Empire. US 2 bisacsh RS 7 US a Politics 7USa1829-1878US2fastRS 4USaElectronic books.RS08USiPrint OUSaPrinceton legacy library. USOhttp://id.loc.gov/authori 1976ebUSkE-BookRS40USuhttp://5colauthen.library.umass.edu **US**a947725502**US**a959919012**US**a992905657**US**a99935 resourceRS

ANTHONIA MATERIA SHARE OF SHARE ASSESS ASSESSED ASSESSEDA

03926cam a2200601Ki

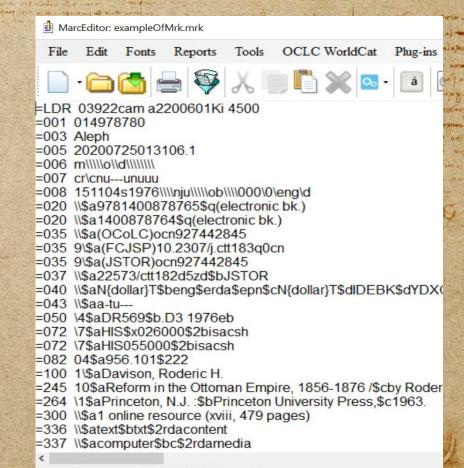

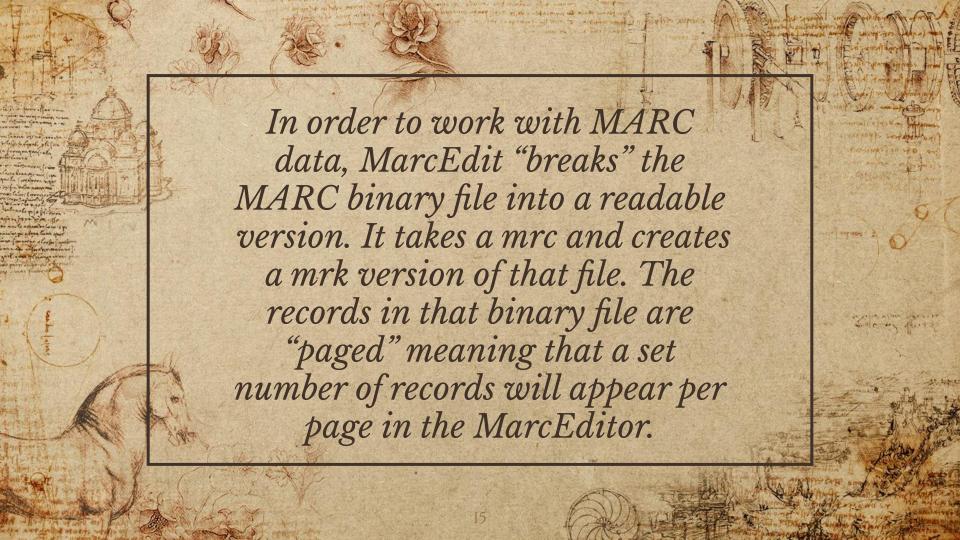

# HOW DO YOU "BREAK" A MARC BINARY FILE TO WORK WITH IT IN THE MARCEDITOR?

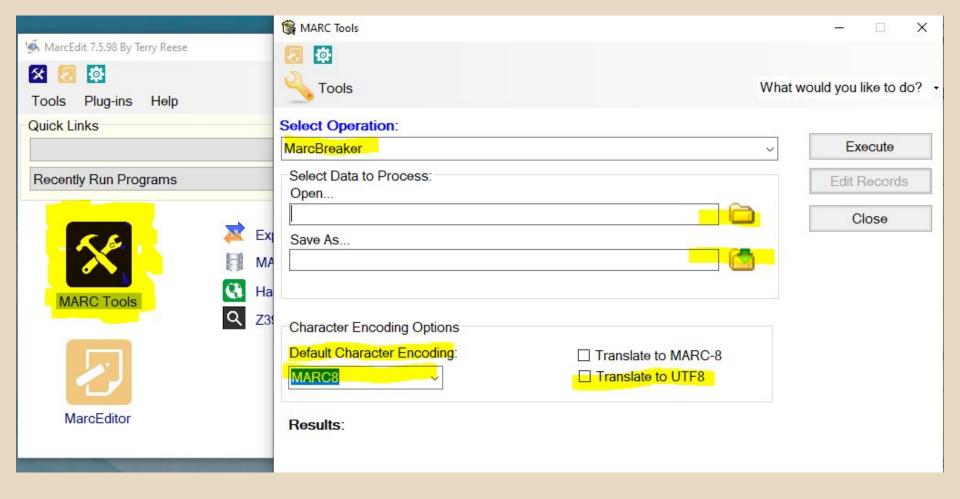

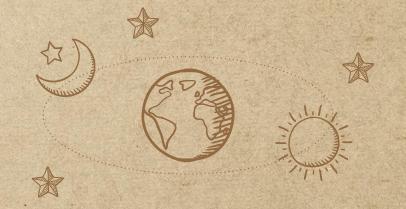

A wings not probles from lapary the inner the later wings of from the form

and organized the property of the second

constitution and a constitution of the second of a constitution of

pure of the opening affects the period from the second of the second of

and prompted supply many plant and a remain again the same and the same of the control of the same of the same of

the state of the state of the s

atta authorità materi applia of confraint angula a sant africa agranti atti

## PROFILING

MarcEdit Features that help to Profile MARC data

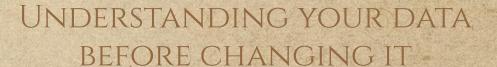

- MARC Reports
  - \* Field Count
  - \* Material Type Count
  - \* Custom
- MARC Validation
  - \* Validate by rules
  - \* Validate by record structure

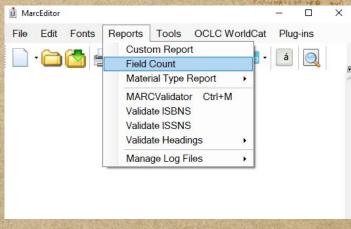

to laminal the city of a period of

car (aquals confront office dopart blan while from

purpola films hims for me to plenters

I wan nemer of the and might of

grading of the spane on

# CAN YOUR MARC FILE HAVE A VALID RECORD STRUCTURE AND NOT FOLLOW THE RULES?

A MARC record is composed of three elements: the record structure, the content designation, and the data content of the record. The MARC Validator can check the record structure or the content designation here referred to as rules. Record structure consists of having the minimum number of fields in a MARC record and respecting the format of how to construct fields, subfields, fixed fields, or the leader. For more information on record structure go to <a href="https://www.loc.gov/marc/specifications/specrecstruc.html">https://www.loc.gov/marc/specifications/specrecstruc.html</a>. The content designation or rules are outlined in a file that is downloaded when you install MarcEdit. For more information, you can go to <a href="https://github.com/cmharlow/ShareFest15MetadataQA/blob/master/examples/MARCEdit/MARCvalidation.md">https://github.com/cmharlow/ShareFest15MetadataQA/blob/master/examples/MARCEdit/MARCvalidation.md</a>.

#### MARC VALIDATOR

some half that such severy

Francis Office Wall

with any deal of the second of the second of

A nings not propose event topore the inne event come execute excluse events a new or come

people forms from the me the former questions with

and organized property after the state of the state of th

standing out and authorized and allower country to see

grahm white state pain ear

PROTENTE OF SECOND

| MARCValidator                                            |  |       | × |
|----------------------------------------------------------|--|-------|---|
| Source File:                                             |  |       |   |
|                                                          |  | OK    |   |
| Rules File:                                              |  |       |   |
| C:\Users\Jennifer\AppData\Roaming\marcedit7\configs\marc |  | Close |   |
| Options                                                  |  |       |   |
| Check MARC Using Rules File                              |  |       |   |
| ☐ Group results by error                                 |  |       |   |
| O Validate Record Structure                              |  |       |   |
| Remove invalid records                                   |  |       |   |
| O View in a HexEditor                                    |  |       |   |

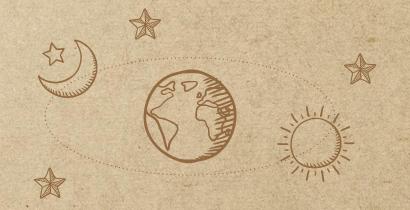

A wings not problem from I honory this man efter thinks except of fine of honor come

and way in the sea sufferent though amount army

ere received a the se commission and property and absence of

the but weed of circular to minute of

with the one bearing of the contract from the board of the contract of the contract of the con

and the same of the same of the same and the same and the same of the same of the same of the same of the same

THE REST OF THE PARTY OF

area antipolist mater atellion with allow mental a security of appropriate

## MANIPULATING

Most Common MARC Manipulation Feautres in the MarcEditor

#### BASIC MANIPULATION FEATURES

\* MARC Fields: Add, Delete, Copy, Build, Find/Replace MARC Subfields: Add, Delete, Find/Replace MARC Indicators: Change,

Find/Replace

Special Undo

| Š      | Tools | OCLC WorldCat        | Plug-ins         |     |
|--------|-------|----------------------|------------------|-----|
|        | Ca    | all Number Tools     |                  | •   |
| 3      | Cli   | ustering Tools       | Ctrl+Shift+7     | Г   |
|        | Ge    | enerate Control Num  | bers             |     |
| ě      | Lin   | ked Data Tools       |                  | æ   |
|        | Re    | ecord Deduplication  |                  |     |
|        | RI    | DA Helper            |                  |     |
| N.     | Tra   | ansliterate          |                  | •   |
| Š      | Z3    | 9.50/SRU Options     |                  | •   |
|        | Re    | egular Expression St | ore              |     |
|        | Ed    | lit Constant Data    |                  |     |
|        | As    | signed Constant Da   | ta               | •   |
|        | Ma    | anage Tasks          |                  |     |
|        | As    | signed Tasks         |                  | •   |
| 9      | Va    | lidate MARC Record   | is               |     |
| OMES S | Ha    | arvest from OAI      |                  |     |
|        | Ge    | enerate MARC from    | URL Ctrl+Shift+U | , [ |
|        | Mı    | nemonic Formatting   | Tools            | •   |
|        | Ad    | ld/Delete Field      | F                | 7   |
| Š      | Bu    | ild New Field        | Ctrl+Shift+F     | 1   |
|        | Co    | py Field             | Ctrl+Shift+F2    | 2   |
|        | Ed    | lit Field Data       | Ctrl+Shift+F3    | 3   |
| 200    | Ed    | lit Indicator Data   | F                | 3   |
| を こころ  | Ed    | lit Subfield Data    | FS               | 9   |
| N      | Sc    | ort by               |                  | •   |
| 1      | Sv    | vap Field Data       | F1               | 1   |

to (aquels confered off me desert former out to

graphy of the span of

### How do you delete all 900 and any variations in your marc file?

#### MORE MANIPULATION FEATURES

A winds not problem of one language what were first printe except of first

prefeta fitme three in the followers quel me

to have a second in the mines of

to extraor extended their adjusted as

gradina application of the state of the state of the stat

must seen also must depend must be among sometimes of med then these shadows and also moved

- Build a Field
- \* RDA Helper
- Edit Shortcuts
  - \* Change case
  - \* Field Edits
    - Find missing or duplicate MARC fields
    - Find missing words in a MARC field
- Sort By
- \* Select Records for Edit

### CAN YOU ADD A GMD INTO YOUR RECORDS?

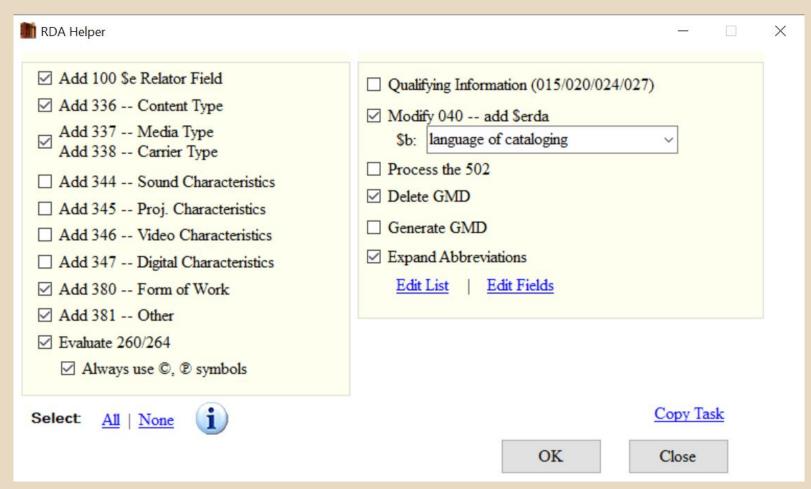

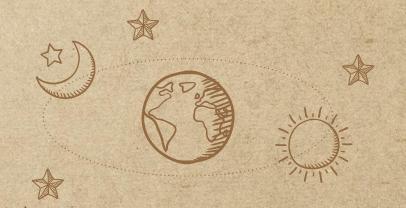

The state of the state of the s

present them however me of pleasure qual from all a mus compo grand after the super charles dead of

are in party sum party some Star established the start of the and wanted the property and a maker and property the same of city of a security of

which is along and the same of the same some of the

marging one night assembly are significantly a sur a sunger or

The serious asmit thing of pupor ing which the boundary seems between the graphe of the state party s semest spoken manner

time regards transport oni

Production of the ord

ार अपनार्थिक करिया प्रवास मिल् जीका है। जाता अपने में के क्रिया के बाद में अविकास के के अवकार and sent of the enter of equipment the assemptions of sent of the of the other of the sent of the sent of

mulion of among an enfette and

established being sent of the contraction

The sale who is a series

MA Alled in And all man A secretary changes his some same be

atta authorità mater adollo of med arias angual a sure alian aquest atte

## IASKS

Automating common practices

#### WHAT IS A TASK?

A nemer nor problem of one language with the one of the proper or again of fine

page la l'about the me of presente quell from the composition of the properties of the composition of the composition of the co

בל שות מובקם לב כניציפוני או למוחותם בין

gradum of the space of the property of the space of the space of the s

and the same of the same of the property same many of the same of the same of

So far we've been looking at individual tasks. We've changed fields, removed fields, etc. These tasks can be added to a list and run. The tasks in the list are run in sequential order.

A list of tasks is called a Task. You can create and manage tasks.

#### WORKING WITH TASKS

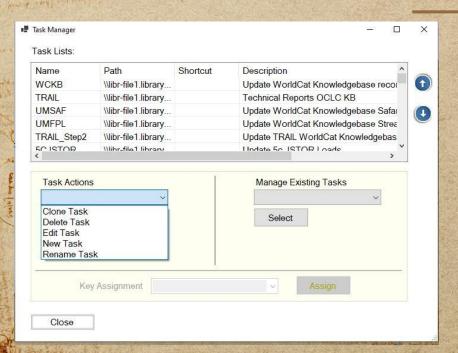

MA A feel in A der all aller & Arriva on chiques hist and course

area service or the comment of the property of the service of the comment of the service of the service of the

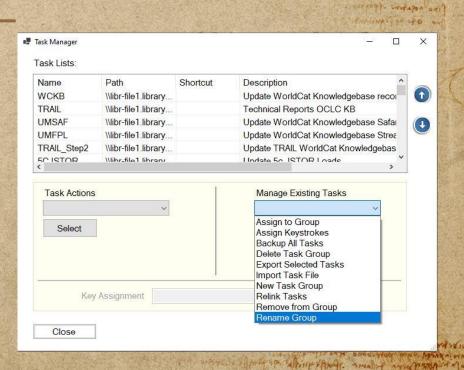

C nemes not propose come lapart film man chert plant cocone cocone

car (aquals confirmed affice beautiful action from pregola from horsen on a followers and from boma compo arane allerter super chiefe i gran a con

to marga former of minner of a

namila see

which is along with all the sale of the sale of the sa

the remarks are a comparation and compared of the second of the second o

as on our simila the an impan in WINDS STORY ARE STORY STREET IN TO

graphy of the spile paint an

#### CREATE A NEW TASK

Secretarion of property of the man of the second of the second or of the second

care (aquali cres prome of the description of the frame of the frame o

ית מבון על מביר ול ישור יו בי בי ווי בי בי ווי בי בי ווי בי בי ווי בי בי ווי בי בי ווי בי בי ווי בי בי ווי בי

gradies of the spirit part of the part of the spirit of the spirit of th

and was also and disagramed its assemptions as a property of the state of the state

- Go to Tools and Manage Tasks
- In Task Actions, Select New Task
- Enter a name for your Task
  - \* The only way to rename a task is through the Task Actions
- Once you click save, you are brought to the Edit Task List Editor
  - \* Add a description
  - \* Add tasks using the icons to add, delete, copy, edit

#### TASK LIST EDITOR

the state of the

A news not probbe come lapare the wine text of the contract of the contract of

people forms from the me tilplenous guilfing in a

and a mention of appropriate of the state of a section of a section of

en formally dinch blimbe consists consists

grahm white state pain ear

| Test 3                      |           |     |     | - |
|-----------------------------|-----------|-----|-----|---|
| Description:                |           |     |     |   |
|                             |           |     |     |   |
| Override Broker Action (not | recommend | ed) |     |   |
| Tasks:                      |           |     | - 0 |   |
|                             |           |     |     | 1 |
|                             |           |     |     |   |
|                             |           |     |     |   |
|                             |           |     |     | 1 |
|                             |           |     |     | • |

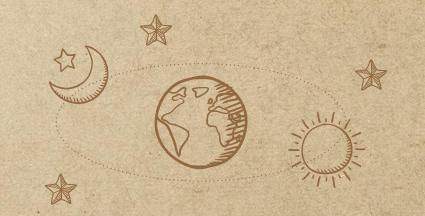

The state of the state of the s

people (the president of the person double from the was compo grang officing superchally a grange The same of the same of the same of pupper in Manual man from the most gradus of an existe pain can S ordered to the transmission

and whose a first sp. affect that a male and parallet of the number of city at primition got

Service in Andre Service State of The Service Service for few per

manying out are passable on spaggionly a on a ready on

time regards transport onil

Authority of the out

in many a relative mental that relatively ment may are abuse as not mental about many and seen also over alogo much de assemptions again to see the see a selection of our

multipo of among in reference

THE R. L. WHELL WAS THE

MR A CONTRACTOR MAIN TO A COMPANY OF THE ACCOUNT OF THE PROPERTY OF

when we did not the comment in the chart of the chart when the property with

solvenies where such every the

# INTEGRATIONS

#### INTEGRATIONS WITH ILS AND OCLC

A winds not problem of one languary that was fire printe enough of

purpola fitms brows his me tiplen moved

of the same of the property and and action of the state of might as with som and som specime

gradien often gate pane on Comment of the manner simply with one ANCHORAL OR AND ON

of many by withing a moral of or other fall or our man-of which and a comment of the comment and was also and at age much the among their an appear ignor also a thing of an an arranged on

without wearen would meet a transfer out of the opinion of the original of the to section to the

MarcEdit can talk to other systems such as your ILS or OCLC. Current supported ILS are Koha and Alma. OCLC integration can occur via Z39.50 or the OCLC Search and Metadata API.

For the OCLC API, you will need to request an API key from OCLC.

#### WHERE TO FIND HELP

A wings not probles event lapare the inn ever plans except eclared to be and the contract of the second of the contract of the second of the second of the s

profes ( through the me of premiers quest from a profession of the second from the second second sec

the second of the second of th

manying out age and and have spaggionly a on a sunger on

gramm where the pare is the constant of the constant of the co

and was also and diagrammed its among thankers again the of the things and also accorded

How to set up MarcEdit OCLC Integration

area and good water water and and and and and and office of the party said

- Getting started with OCLC's Z39.50 server
- Getting started with MarcEdit Alma Integration

#### OCLC Z39.50 SETUP

| anase Froperties                                             | Advanced Properties |    |
|--------------------------------------------------------------|---------------------|----|
| Name:                                                        |                     |    |
| OCLC Cataloging                                              | Service             | 10 |
| Host:                                                        |                     |    |
| zcat.oclc.org                                                |                     |    |
| Database:                                                    |                     |    |
| OLUCWorldCat                                                 |                     | 20 |
| Syntax: MARC21   Username:                                   |                     |    |
| Password:                                                    |                     |    |
| Override nevee                                               | 6 secs.)            |    |
| <ul><li>☐ Override pause (</li><li>✓ Show Database</li></ul> |                     |    |

 Username/Password: Your OCLC credentials used to log into Connexion client or browser

com ( aqual confirmed appropriation of a form of a form

as lower stammer from ad pupor a

as unany white of the authors of

- Advanced Properties allow you to set search parameters for authors, titles, subjects, isbn/issns.
- Options allow to set the character encoding, to retrieve unicode, and how many records are retrieved per page.

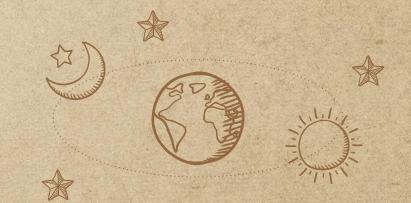

A new you not probe to come to proper the way of the proper confus of forther

prepala library from the following and from מחום וכמדום בדחור בונולור במוףם כלני ויינו ב ביונים בכם

and whose a first sp. affect to favor amalist and parallel of איני שות מודים לה מוציקום או למוחוום בין

which is add a many of the property of the second to a few to

marrielle sent unde l'annaille au séautifulle au la sentier sur

The same of the selection of pupor in THE PARTY STORY AND STREET WE gradus of me early pane said S ordered to the transmission

time replaced of business

אים פוני אף ישורוניות

in against what mercal alter along the more mapages abusers and members when me and seen also over a sone ment is a name of histories again the state of histories and also want our

much of among in refer to

The sale while a service

MA - 1 4 1 1 A Mer at white the street on the gast his year said the

with a man de programme and the old small within will be a few or the contract which

solvenies where such every the

Commence of the property of the state of the state of the

# REGULAR EXPRESSIONS

#### WHAT ARE REGULAR EXPRESSIONS?

A single not propose event laport tell man event of control of the service of the service of the

committed from the property of

gradus at me exclusions as

and was also and disagramed its assemptions as a property of the state of the state

Regular expressions are a sequence of characters that define a specific pattern in text or a string of characters. These patterns are used often to find an replace text.

For example, an email is a sequence of characters with a pattern, namely characters preceding and following the @ symbol. Another example are U.S. phone numbers which have 3 digits, hyphen, 3 digits, hyphen, 4 digits.

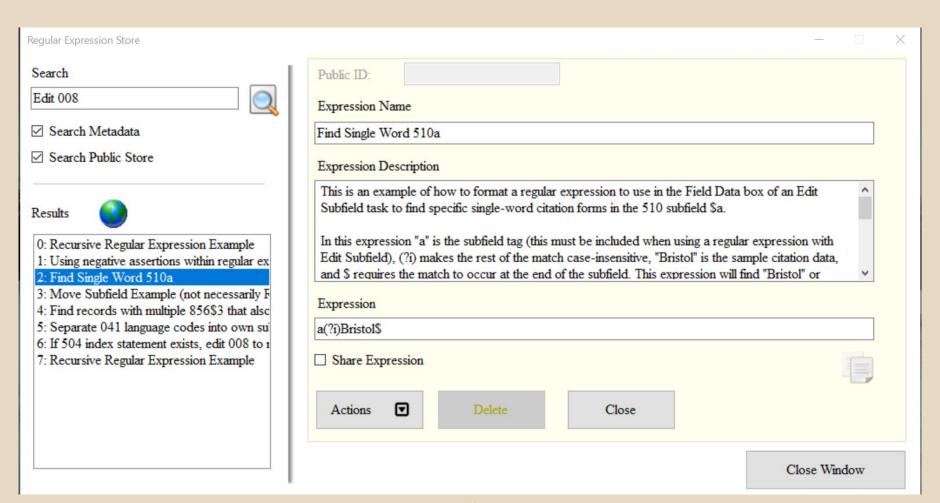

#### MORE RESOURCES

Remple not probled come lapart the man court print cheren

com (aquale cres press of the apparent state from more from and from the company of the company of the company

מן מבון ולא מיים לוייונים בינבי וני בינויים בינבי ונים בינויים בינויים בינויים בינויים בינויים בינויים בינויים

gramma after grate pain ear

LinkedIn Learning (formerly Lynda.com)

Agreement of the constraint of the contract of the contract of

- Library Carpentry: Introduction to Working with Data (Regular Expressions)
- University of Illinois Libraries MarcEdit LibGuide
- University of Illinois Libraries PDF Guide by Patrick Harrington
- \* RegexOne: Learn Regular Expressions

THANKS! Any questions? jeustis@umass.edu

and seen also over alogo much de assemptions again to see the see a selection of our

orthogram grand party and another

Spin all who a way in

MR Alled on And the man to arrange on change his own saver be

area antiqued on at a language with a specific and the company of the area.

The second mediants where well alone of a major and the contract of the second second median and a second median and a second

prepala library hims from the followers and limit at the מחות בכסיףם ברחוני בועור בשנים כלין וליון ב ברחות בכם

and wanted the profession which they arealist and paralist of a to land the bearing of the miles

many be wider auto a many all the me standarde o tem

marging one night assembly are significantly a sur a sunger or

The man or was similar thing and pupor in a wanted standard and standard and when of the party medica something the and manual time regards transport ont

Production of the only